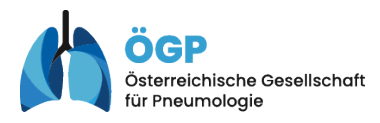

# **Anleitung zur Inhalation mit Diskus**

#### **Inhalt**

1[. Gebrauch](#page-0-0) [2. Reinigung / Lagerung](#page-0-1) [Wichtige Hinweise](#page-0-2)

**Impressum** Medieninhaber: Österreichische Gesellschaft für Pneumologie (ÖGP) Erstellt von der Expert\*innengruppe Pneumologische Pflege unter Leitung von DGKP Helmut Täubl, MScN

Stand: 05/2023

Reinigen Sie das Mundstück 1 Mal pro Tag mit einem trockenen Tuch.

Lagerung bei Raumtemperatur und Trockenheit.

<span id="page-0-1"></span>**2**

**1. Gebrauch**

Stellen oder setzen Sie sich **aufrecht** hin. **4**

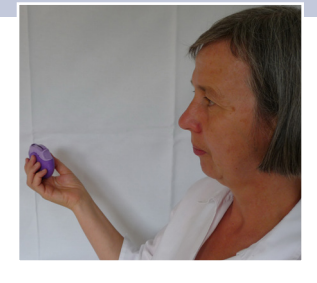

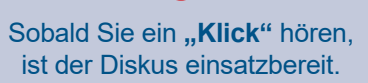

**3**

#### **Halten Sie die Luft** für 5 – 10 Sekunden **an**, nehmen Sie dabei das Mundstück aus dem Mund.

**9**

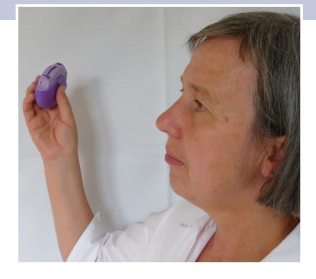

### Umschließen Sie anschließend das Mundstück **dicht** mit den Lippen.

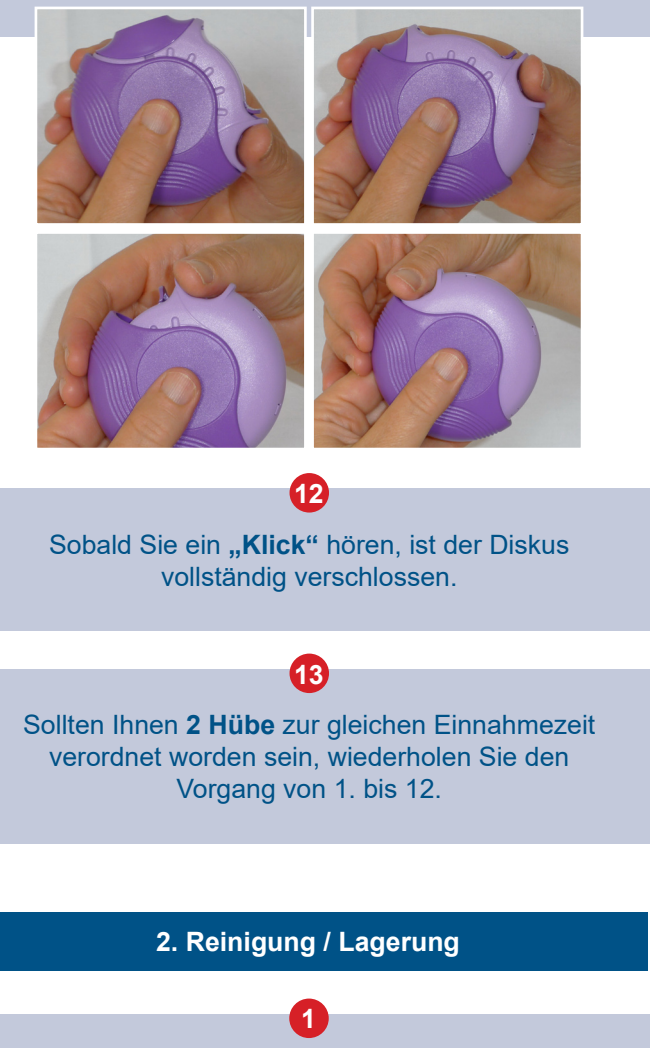

**7**

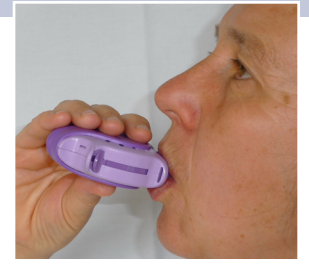

Öffnen Sie den Diskus, indem Sie den Daumen in die Vertiefung legen und ihn aufschieben wie in der Abbildung beschrieben.

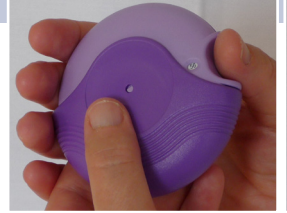

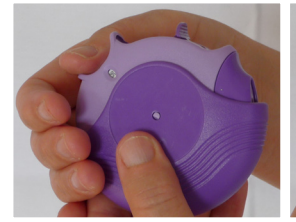

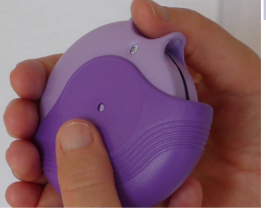

<span id="page-0-0"></span>**1**

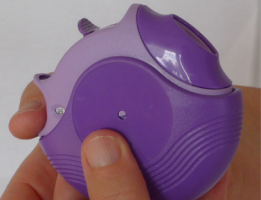

Schieben Sie den Hebel zurück. **2**

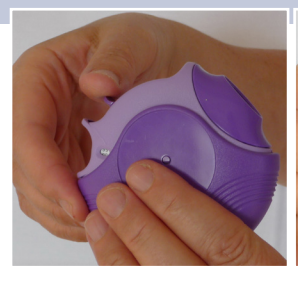

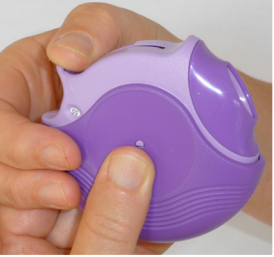

# Atmen Sie zügig und tief ein. **8**

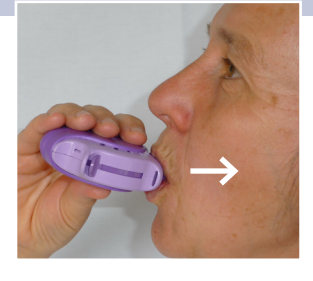

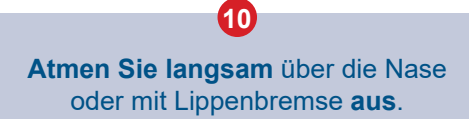

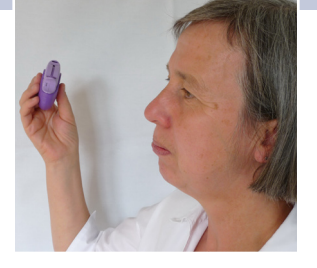

## **10**

# Atmen Sie ruhig und **entspannt** 2 – 3 Mal ein und aus.

**5**

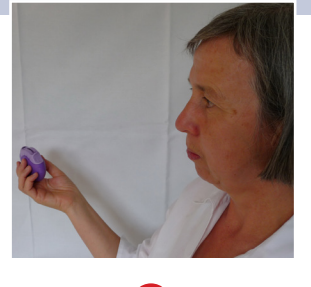

#### Atmen Sie einmal **maximal aus**, bevor Sie den Diskus am Mund ansetzen.

**6**

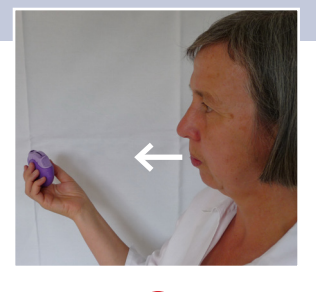

Schließen Sie den Diskus, indem Sie den Daumen in die Vertiefung legen und ihn zuschieben wie in der Abbildung beschrieben.

<span id="page-0-2"></span>**Wichtige Hinweise**

Atmen Sie **niemals in das Gerät aus. 1**

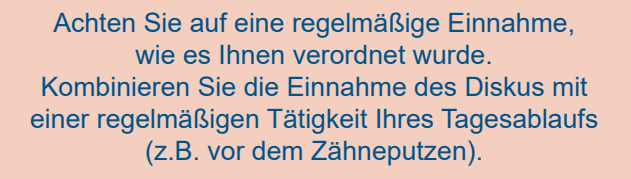

**3**

Spülen Sie unmittelbar nach Gebrauch Ihren Mund mit Wasser aus, wenn Ihr Diskus Cortison enthält.

### **5**

Schließen Sie den Diskus immer vollständig. Durch das Schließen springt der Hebel wieder in die Ausgangsposition zurück.

**4**

Überprüfen Sie den Füllungszustand des Diskus mittels der Dosisanzeige: Sobald die Anzeige "20" erscheint, lassen Sie sich einen neuen Diskus verordnen.

**2**

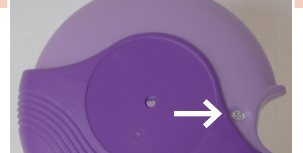

*Mit freundlicher Unterstützung:*

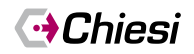

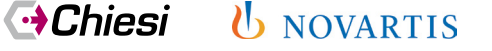

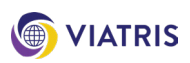